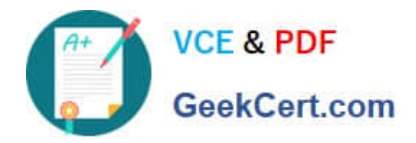

# **C9510-319Q&As**

IBM WebSphere Application Server Developer Tools V8.5 with Liberty **Profile** 

## **Pass IBM C9510-319 Exam with 100% Guarantee**

Free Download Real Questions & Answers **PDF** and **VCE** file from:

**https://www.geekcert.com/c9510-319.html**

### 100% Passing Guarantee 100% Money Back Assurance

Following Questions and Answers are all new published by IBM Official Exam Center

**Colonization** Download After Purchase

- **@ 100% Money Back Guarantee**
- **63 365 Days Free Update**
- 800,000+ Satisfied Customers

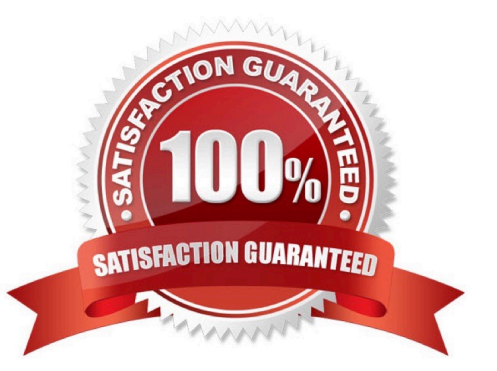

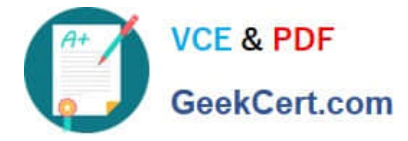

#### **QUESTION 1**

A developer suspects there is a problem in JAX-B serialization in the client side. Which tool can be used to test the Web Services by bypassing JAXB?

- A. WSDL Explorer
- B. TCP/IP Monitor
- C. Generated Test JSP Client
- D. Universal Test Client (UTC)

Correct Answer: C

#### **QUESTION 2**

A developer has created a Liberty server in WebSphere Application Server Developer Tools forEclipse.

How can the developer start the Liberty server fromthe Servers view using a JRE different fromthe default JRE?

A. Open the Runtime Explorer view, select the runtime and click the Properties contextsensitive menu item. Change the JRE setting under the Server category in theProperties dialog.

B. Open the Server Configuration editor by double clicking the server configuration in the Servers view, add a JVM configuration element and specify the JRE location in theLocation field.

C. Open the Server editor by double clicking the server in the Servers view, selectthe Runtime Environments link and change the JRE setting in the Liberty ProfileRuntime Environment dialog.

D. Open the Server Configuration editor by double clicking the server configuration in theServers view, add a Variable configuration element with the Name field set tojava.homeand the Value field set to the location of the JRE.

Correct Answer: C

#### **QUESTION 3**

Which of the following is TRUE of the endptEnabler command?

- A. It requires an EJB Java archive (JAR) file as input
- B. It creates a bottom-up Web service from a stateless session EJB
- C. It generates IBM-specific deployment classes for a Web service application
- D. It adds a HTTP or JMS router module to an EJB-based Web service application

Correct Answer: D

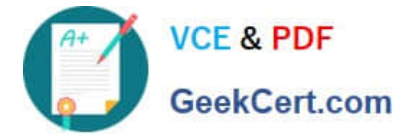

#### **QUESTION 4**

A company is developing a travel portal application using three Web services to complete the booking process for flights, hotels and car rental. The booking process is successful only if all three Web services are successful in completing the booking of flights, hotels and car rental.

Which of the following statement is true for the Web service client implementation to accomplish the booking process requirement?

- A. Enable WS-Coordination only for the 3 Web services
- B. Enable WS-Atomic Transaction only for the 3 Web services
- C. Create a global transaction using Java Transaction API (JTA) User Transaction interface

D. Create a global transaction using Java Transaction API (JTA) User Transaction interface and enable WS-Atomic Transaction for the 3 Web services

Correct Answer: D

#### **QUESTION 5**

Which of the following is NOT a valid property for configuring the WebSphere internal JMS server?

- A. Initial State
- B. Queued Port
- C. Queue Name
- D. Host Name
- Correct Answer: D

[Latest C9510-319 Dumps](https://www.geekcert.com/c9510-319.html) [C9510-319 VCE Dumps](https://www.geekcert.com/c9510-319.html) [C9510-319 Braindumps](https://www.geekcert.com/c9510-319.html)